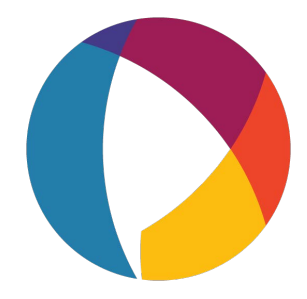

Unit 49, 28 Burnside Road YATALA QLD 4207 Ph 1300 767 125 Fax 1300 768 980 Email[: info@polyfone.com.au](mailto:info@polyfone.com.au) [www.polyfone.com.au](http://www.polyfone.com.au/) ABN: 53 796 096 629

## **Polyvoice PBX Management System**

## **Call Barge / Eavesdrop / Intercept**

Listen into an active call from another extension.

**Call Block** Block inbound calls by the caller id.

## **Call Broadcast**

Create a recording and select one or more groups to have the system call and play the recording.

## **Call Detail Records**

Various reporting capabilities to see who called, when, call length, export to a CSV file, and call detail statistics.

## **Call Flows (Day Night Mode)**

Typically used with day night mode. To direct calls between two destinations. Can work with BLF on phone to show which direction call will be directed to.

## **Call Forward**

Forward to another extension or to any phone number.

#### **Call Monitoring**

View which extensions are currently in a call.

#### **Call Pickup**

For a particular extension or any extension that is currently ringing.

#### **Queues**

Load calls into queues so they can be answered in the order they came into the queue.

## **Call Recordings**

Record all or some calls or parts of the call.

## **Call Routing**

Send the call different directions or perform actions based on reading the caller id info or other call information. (see Dialplan Manager)

## **Call Transfer**

Blind & Announced Transfers

## **Call Waiting**

A beep while on a call and to toggle between two different calls.

## **Caller ID**

Support for customization and supporting providers.

## **Conference**

Unlimited conference rooms for voice and video conference calls, can be optionally secured with a PIN number and can transfer current calls to a conference. Interactive conference control provides the ability to see the list of callers in the conference and manage the volume, see who is talking, kick, mute, unmute and control.

## **Direct Inward System Access (DISA)**

Gives the ability to call into the system, put in a pin code, and then call back outbound.

#### **Device Provisioning**

Provisioning support for Yealink, Polycom, Cisco, Aastra and several other brands.

## **Do Not Disturb (DND)**

Direct calls to voicemail.

#### **Fax Server**

A virtual fax machine that can send and receive faxes with advanced features.

#### **Follow Me**

Allows calling multiple extensions or external numbers.

#### **Hot Desking**

A way to login to another phone device and temporarily or permanently become another extension. This is sometimes known as 'hoteling' and 'extension mobility'

## **IVR Menus (Auto Attendant)**

Create a structured interactive voice prompt for callers to use.

#### **Music on Hold**

Allows multiple categories of music on hold that can be set globally or per domain. Can inject additional audio on intervals such as 'Your call is very important to us please stand by'.

#### **Operator Pane**l

A virtual panel that agents can drag and drop transfer calls. Adjust call state from available, on break, do not disturb and logged out.

# **Paging**

Page another extension with or without password

## **Parking**

Send a call to an unused "park" extension. The caller listens to music on hold until another extension connects to the call.

## **Recordings**

Create and manage personalized recordings.

#### **Ring Groups**

Make one extension ring several extensions and an option to receive emails on missed calls.

## **User and Group Management**

Edit, change or add users of all permission levels.

# **Voicemail**

Additional features include voicemail to email and conversion of voicemails to text.